# **Simulation Monte Carlo**

# **Exemple du système d'Ising 2D**

# **Introduction**

- Méthode introduite dès les années 1950
- Utilisée largement aujourd'hui :
	- Capacité des ordinateurs
	- Systèmes étudiés complexes
	- Théorie insuffisante
	- Préparation de l'expérimentation
- Illustration avec le système d'Ising 2D Système en contact avec un thermostat à la température *T* **1950**<br> **2D**<br> **stat à la**<br>  $i - J \sum_{ppv} S_i S_j$ ées 1950 $ng 2D$ <br>*mostat à la*<br> $\sum_{i} S_i - J \sum_{ppv} S_i S_j$ <sub>2</sub> **Introduction**<br>
• Méthode introduite dès les années 1950<br>
• Utilisée largement aujourd'hui :<br>
— Capacité des ordinateurs<br>
— Systèmes étudiés complexes<br>
— Théorie insuffisante<br>
— Préparation de l'expérimentation<br>
• Illustr

$$
H = -g\,\mu\,B\sum_{i} S_{i} - J\sum_{mn} S_{i}S_{j}
$$

# **Principe**

# Objectifs :

- Évaluation de paramètres physiques (énergie moyenne, capacité calorifique, aimantation, susceptibilité magnétique) *A A E kT Z* ( )exp ( ) / / **cipe**<br>
etres physiques (énergie<br>
calorifique, aimantation,<br>
que)<br>
ncipe par :<br>
=  $\sum_{\alpha} A(\alpha) \exp(-E(\alpha)/kT)/Z$ <br>
e !!!
- Le calcul se fait *en principe* par :

$$
\langle A \rangle = \sum_{\alpha} A(\alpha) \exp(-E(\alpha) / kT) / Z
$$

• Impossible en pratique !!!

# **Echantillonnage**

- Il faut dans tous les cas réduire la taille du système
- Echantillonnage simple :

– On génère *C* micro-états et on calcule :

**Echantillonnage**  
ans tous les cas réduire la taille du système  
lonnage simple :  
nère *C* micro-états et on calcule :  

$$
\langle A \rangle = \frac{\sum_{\alpha=1}^{C} A(\alpha) \exp(-E(\alpha)/kT)}{\sum_{\alpha=1}^{C} \exp(-E(\alpha)/kT)}
$$
  
ème : les configurations utilisées ne représentent  
tat d'équilibre ; échantillonnage peu efficace  
PAZOL Simulation Monte Carlo

– **Problème** : les configurations utilisées ne représentent pas l'état d'équilibre ; échantillonnage peu efficace

# **Echantillonnage par importance**

• On choisit les micro-états suivant leur probabilité d'importance à la température *T*, alors :

$$
\langle A \rangle = \frac{1}{C} \sum_{\alpha=1}^{C} A(\alpha)
$$

• Méthode : on génère une série d'états à partir d'un état initial arbitraire avec une probabilité de transition  $w(\alpha_i \rightarrow \alpha_{i+1})$  entre deux états successifs qui respecte la loi de bilan détaillée de l'équilibre. **portance**<br>
leur probabili<br>
alors :<br>
(*a*)<br>
:tats à partir<br>
: probabilité d<br>
x états<br>
an détaillée d **Par importance**<br>
dats suivant leur probabilité<br>
dérature *T*, alors :<br>  $A\rangle = \frac{1}{C} \sum_{\alpha=1}^{C} A(\alpha)$ <br>
ne série d'états à partir<br>
re avec une probabilité de<br>
lentre deux états<br>
la loi de bilan détaillée de **llonnage par importance**<br>les micro-états suivant leur probabilité<br>ce à la température *T*, alors :<br> $\langle A \rangle = \frac{1}{C} \sum_{\alpha=1}^{C} A(\alpha)$ <br>on génère une série d'états à partir<br>itial arbitraire avec une probabilité de<br> $w(\alpha_i \rightarrow \alpha_{i+$ 

# **Algorithmes**

• Après un nombre suffisant d'itérations, le système atteint l'état d'équilibre :

\n- **Algorithms**
\n- **Après un nombre suffixant d'itérations, le système atteint l'état d'équilibre :**
\n- $$
P(\alpha_i) w(\alpha_i \rightarrow \alpha_k) = P(\alpha_k) w(\alpha_k \rightarrow \alpha_i)
$$
 soit:
\n- $\frac{w(\alpha_i \rightarrow \alpha_k)}{w(\alpha_k \rightarrow \alpha_i)} = \exp(-\Delta E / kT)$  avec:  $\Delta E = E(\alpha_k) - E(\alpha_i)$
\n- **Choix usuels :**
\n- **Bain thermique :**
\n- $w(\alpha_i \rightarrow \alpha_k) = \frac{\exp(-\Delta E / 2kT)}{\exp(+\Delta E / 2kT) + \exp(-\Delta E / 2kT)}$
\n- **Metropolis ...**
\n

• Choix usuels :

– Bain thermique :  $P(\alpha_i)w(\alpha_i \to \alpha_k) = P(\alpha_k)w(\alpha_k \to \alpha_i)$  soit :<br>  $\frac{w(\alpha_i \to \alpha_k)}{w(\alpha_k \to \alpha_i)} = \exp(-\Delta E / kT)$  avec :  $\Delta E = E(\alpha_k) - E(\lambda_k)$ <br>
Choix usuels :<br>
— Bain thermique :<br>  $w(\alpha_i \to \alpha_k) = \frac{\exp(-\Delta E / 2kT)}{\exp(+\Delta E / 2kT) + \exp(-\Delta E / 2kT)}$ <br>
— Metropolis ...  $(\alpha_i \rightarrow \alpha_k) =$   $\frac{q_i}{r_i}$  $\left(-\Delta E/2kT\right)$  $(+\Delta E/2kT)+\exp(-\Delta E/2kT)$  $w(\alpha_i \rightarrow \alpha_k) =$ 

# **Algorithme de Metropolis**

• Probabilité de transitions :

| Algorithme de Metropolis                                                                                                    |
|----------------------------------------------------------------------------------------------------|
| Probabilité de transitions:                                                                                                    |
| $w(\alpha_i \rightarrow \alpha_k) = \exp(-\Delta E / kT)$ si $\Delta E \ge 0$                                                                                                    |
| Programmation:                                                                                                    |
| 1. Choix de la taille du réseau $N \times N$ et de la température $T$                                                                                                    |
| 2. Tirage d'un était initial                                                                                                    |
| 3. Choix d'un site                                                                                                    |
| 4. Evolution du site                                                                                                    |
| 5. Itérations des opérations 3 et 4                                                                                                    |
| 6. Calcul des valeurs moyennes cherchées on peut calculer ces valeurs moyennes à une fréquence donnée, l'équilibre est atteint quand celle-ci fluctuent autoru d'une quantité fixe |

\nENSTA

### • Programmation :

- 1. Choix de la taille du réseau *N x N* et de la température *T*
- 2. Tirage d'un état initial
- 3. Choix d'un site
- 4. Evolution du site
- 5. Itérations des opérations 3 et 4
- 6. Calcul des valeurs moyennes cherchées

on peut calculer ces valeurs moyennes à une fréquence donnée, l'équilibre est atteint quand celles-ci fluctuent autour d'une quantité fixe

# **Evolution des sites (thermalisation) des sites (thermalisation)**<br>
le spin (*i, j*) pris au hasard :<br>  $(i, j) - J \times S(i, j) \times \sum_{ppv(i, j)} S(ppv(i, j))$ <br>
e du spin et on obtient la nouvelle énergie :<br>  $E_2 = -E_1$ <br>
accepte la nouvelle orientation du spin<br>
orientation est accep **r des sites (thermalisation)**<br>
vuer le spin  $(i,j)$  pris au hasard :<br>  $\times S(i,j)-J\times S(i,j)\times \sum_{ppr(i,j)}S(ppv(i,j))$ <br>
igne du spin et on obtient la nouvelle énergie :<br>  $E_2=-E_1$ <br>
on accepte la nouvelle orientation du spin<br>
elle orientat

- Pour faire évoluer le spin *(i,j)* pris au hasard :
- On calcule l'énergie du spin par :

**olution des sites (thermalisation)**  
\n
$$
r \text{ faire évoluer le spin } (i,j) \text{ pris au hasard :}
$$
\n
$$
E_1 = -g \mu B \times S(i,j) - J \times S(i,j) \times \sum_{ppv(i,j)} S(ppv(i,j))
$$
\n
$$
change le sign du spin et on obtient la nouvelle énergie :
$$
\n
$$
E_2 = -E_1
$$
\n
$$
E_2 < E_1 \quad \text{on accepte la nouvelle orientation du spin}
$$
\n
$$
m, la nouvelle orientation est acceptée si :
$$
\n
$$
rndm < \exp\left(-(E_2 - E_1)/kT\right)
$$
\n
$$
rndm est un nombre pseudoaléatoire entre 0 et 1
$$
\n
$$
PAZO1 Simulation Monte Carlo
$$

• On change le signe du spin et on obtient la nouvelle énergie :

$$
E_2 = -E_1
$$

- Si  $E_2 < E_1$  on accepte la nouvelle orientation du spin
- sinon, la nouvelle orientation est acceptée si :

$$
rndm < \exp(-(E_2 - E_1)/kT)
$$

où *rndm* est un nombre pseudoaléatoire entre 0 et 1

# **Résultats**

- On peut observer la variation les quantités physiques en fonction du temps et trouver les valeurs d'équilibre
- On peut faire des simulations à différentes températures et chercher un point critique
- Difficultés :
	- Temps calcul
	- Estimation des effets de taille du réseau

# **Illustrations**

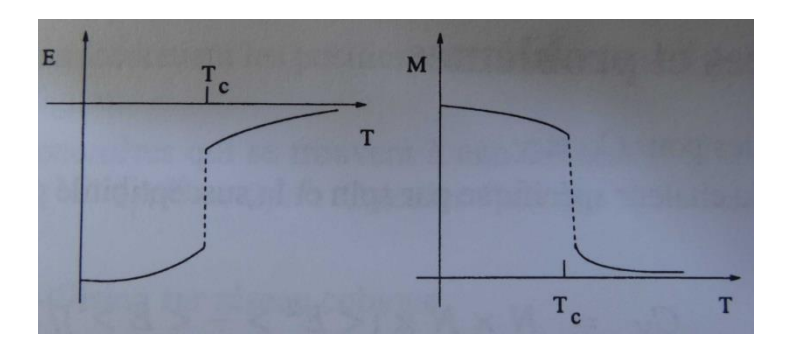

**Transition de phase du premier ordre vue dans une simulation de taille N fixée**

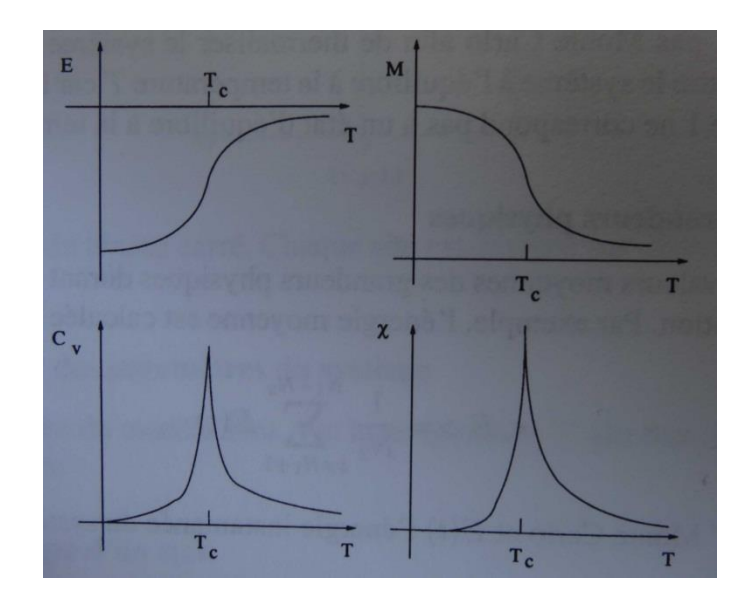

**Transition de phase du second ordre vue dans une simulation de taille N fixée**

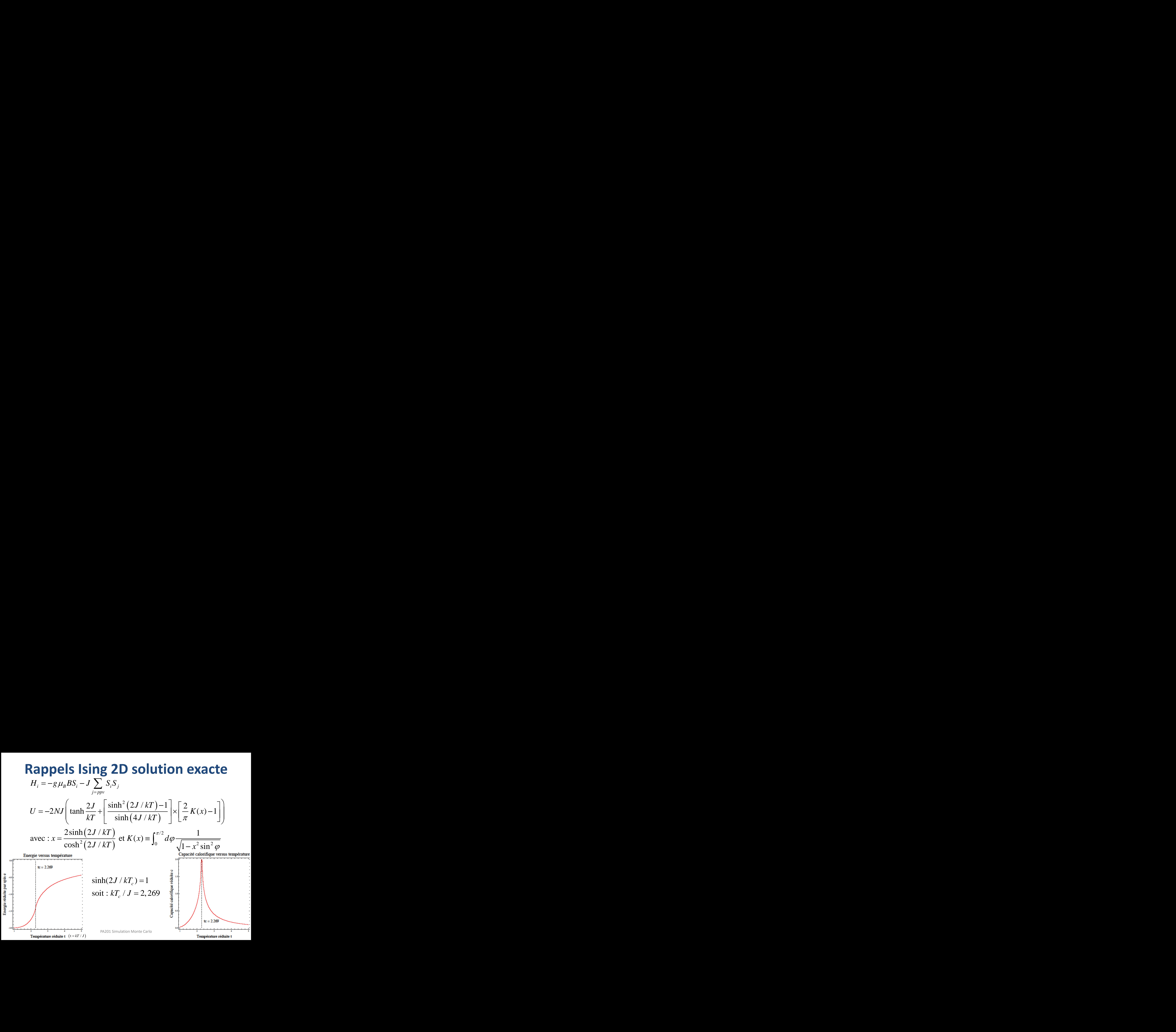

# **ANIMATION**

- Réseau 100 x 100 cases
- Case : rouge  $S=+1$ ; bleue  $S=-1$
- M donnée en % de l'aimantation maximale
- E donnée en % de l'énergie maximale sans champ magnétique
- Une nouvelle image quand 10 % des spins ont pu évoluer

# **SEQUENCE 1 : paramagnétisme**

• Paramagnétisme :  $kT/J = 100 \gg 1 : \rightarrow M$  vs B

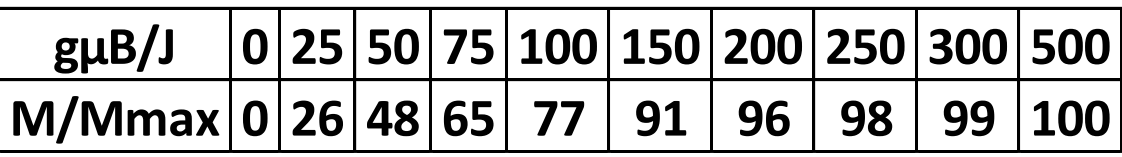

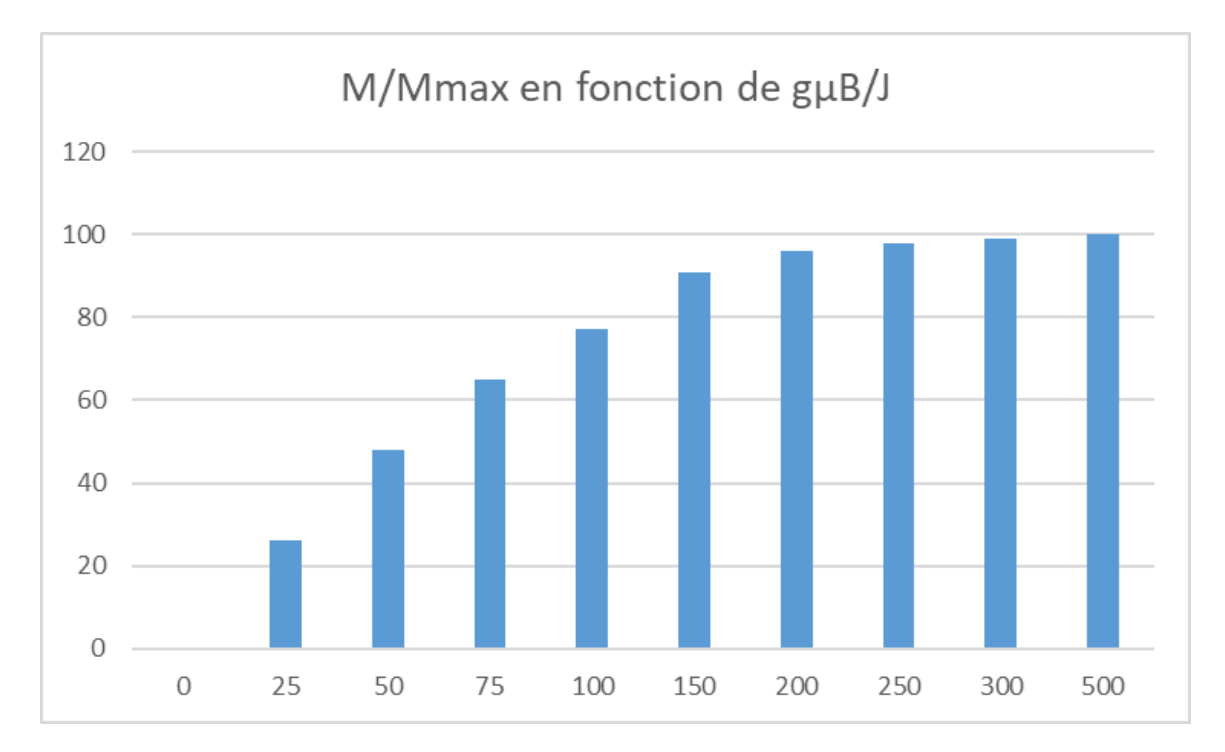

# **SEQUENCE 2**

## **Transition paramagnétisme → ferromagnétisme**

### $B = 0$

- $kT/J = 5 : M = 0$ ; (rappel:  $kT_c/J = 2,269$ )
- $kT/J = 3 : M = 0$  mais corrélations entre spins à plus longue distance
- $kT/J = 1$  : apparition de domaines aimantés
- $B = 1$  : aimantation maximale
- B = -1 : variation brutale de l'énergie et retournement de l'aimantation
- $B = 0 \rightarrow \sim 0.8$ : l'aimantation persiste
- $B > \sim 0.8$  : l'aimantation se retourne
- $B = 0$  : l'aimantation persiste puis :
- kT/J = 2.5 : disparition lente de l'aimantation
- $kT/J = 5$  : disparition rapide de l'aimantation